# <span id="page-0-0"></span>IFT159 Analyse et programmation Thème  $\overline{6}$  — Les fonctions (suite)

Gabriel Girard

Département d'informatique<br>
S SHERBROOKE

20 octobre 2015

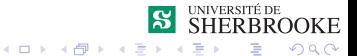

# Thème  $6$  — Les fonctions (suite)

- 1 Programmation modulaire et cohésion
- $2$  Fiabilité
	- $\blacksquare$  Validité (Exactitude)
	- **[Robustesse](#page-33-0)**
	- $\blacksquare$  Fiabilité
- **3** Entorse à la programmation modulaire
- 4 [Tests et mise au point](#page-98-0)
- 5 [Utilisation des fonctions](#page-106-0)
- 6 Paramètres de sortie
- [Raffinement successif](#page-132-0)
- 8 Exemples d'erreurs et paroles célèbres

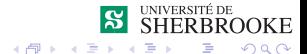

# <span id="page-2-0"></span>Les fonctions (suite)

### 1 Programmation modulaire et cohésion

- **2** Fiabilité
	- **Nalidité (Exactitude)**
	- **[Robustesse](#page-33-0)**
	- $F$ iabilité
- **3** Entorse à la programmation modulaire
- **4** [Tests et mise au point](#page-98-0)
- 5 [Utilisation des fonctions](#page-106-0)
- 6 Paramètres de sortie
- 7 [Raffinement successif](#page-132-0)
- Exemples d'erreurs et paroles célèbres

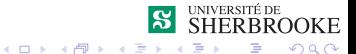

# <span id="page-3-0"></span>Programmation modulaire et cohésion

### Définition

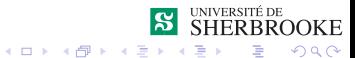

## <span id="page-4-0"></span>Programmation modulaire et cohésion

### Définition

- Un des objectifs de la programmation modulaire est de produire des fonctions avec un haut degré de cohésion.
- Une fonction est dite **fonctionnellement cohésive** si elle n'accomplit qu'un seule tâche.
- $\Box$  On détecte si une fonction est cohésive ou non par

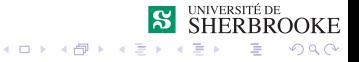

## <span id="page-5-0"></span>Programmation modulaire et cohésion

### Définition

- Un des objectifs de la programmation modulaire est de produire des fonctions avec un haut degré de cohésion.
- Une fonction est dite **fonctionnellement cohésive** si elle n'accomplit qu'un seule tâche.
- $\Box$  On détecte si une fonction est cohésive ou non par
	- $\blacksquare$  le titre de la fonction;

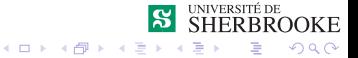

## <span id="page-6-0"></span>Programmation modulaire et cohésion

### Définition

- Un des objectifs de la programmation modulaire est de produire des fonctions avec un haut degré de cohésion.
- Une fonction est dite **fonctionnellement cohésive** si elle n'accomplit qu'un seule tâche.
- $\Box$  On détecte si une fonction est cohésive ou non par
	- $\blacksquare$  le titre de la fonction ;
	- le commentaire qui décrit la fonction.  $\blacksquare$

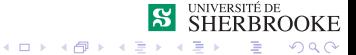

## <span id="page-7-0"></span>**Exemples**

### **Exemple**

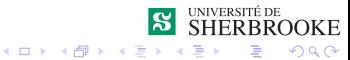

### <span id="page-8-0"></span>**Exemple**

 $\blacksquare \ll$  calcul des dividendes  $\gg$  , cette fonction calcule les dividendes d'un actionnaire

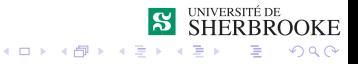

### <span id="page-9-0"></span>Exemple

- $\blacksquare \ll$  calcul des dividendes  $\gg$ , cette fonction calcule les dividendes d'un actionnaire
- $\blacksquare \ll$  répartition du poids  $\gg$ , cette fonction calcule le poids idéal  $\alpha$  appliquer sur *n* mobiles

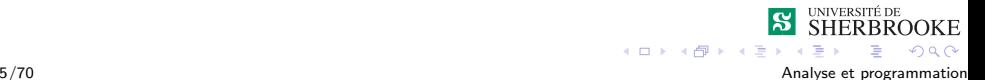

### <span id="page-10-0"></span>Exemple

- $\blacksquare \ll$  calcul des dividendes  $\gg$ , cette fonction calcule les dividendes d'un actionnaire
- $\blacksquare \ll$  répartition du poids  $\gg$ , cette fonction calcule le poids idéal  $\alpha$  appliquer sur *n* mobiles

 $\overline{4}$   $\overline{1}$ 

4 FW 3

### Contre-exemples

### <span id="page-11-0"></span>Exemple

- $\blacksquare$  « calcul des dividendes », cette fonction calcule les dividendes d'un actionnaire
- $\blacksquare \ll$  répartition du poids  $\gg$ , cette fonction calcule le poids idéal  $\alpha$  appliquer sur *n* mobiles

#### Contre-exemples

 $\blacksquare \ll$  Calcul du reste et du quotient  $\gg$  : cette fonction calcule le quotient entier entre deux nombres ainsi que son reste.

OOKE  $\Omega$ 

### <span id="page-12-0"></span>Exemple

- $\blacksquare$  « calcul des dividendes », cette fonction calcule les dividendes d'un actionnaire
- $\blacksquare \ll$  répartition du poids  $\gg$ , cette fonction calcule le poids idéal  $\alpha$  appliquer sur *n* mobiles

### Contre-exemples

- $\blacksquare \ll$  Calcul du reste et du quotient  $\gg$  : cette fonction calcule le quotient entier entre deux nombres ainsi que son reste.
- $\blacksquare \ll$  Calcul de la moyenne et de l'écart-type  $\gg$  : cette fonction calcule la moyenne et l'écart-type pour une liste de notes.

 $\left\{ \begin{array}{ccc} 1 & 0 & 0 \\ 0 & 1 & 0 \\ 0 & 0 & 0 \\ 0 & 0 & 0 \\ 0 & 0 & 0 \\ 0 & 0 & 0 \\ 0 & 0 & 0 \\ 0 & 0 & 0 \\ 0 & 0 & 0 \\ 0 & 0 & 0 \\ 0 & 0 & 0 \\ 0 & 0 & 0 \\ 0 & 0 & 0 \\ 0 & 0 & 0 & 0 \\ 0 & 0 & 0 & 0 \\ 0 & 0 & 0 & 0 \\ 0 & 0 & 0 & 0 & 0 \\ 0 & 0 & 0 & 0 & 0 \\ 0 & 0 & 0 & 0 & 0 \\ 0 & 0 & 0 & 0$ 

 $OOKE$ 

 $\Omega$ 

# <span id="page-13-0"></span>Programme et cohésion fonctionnelle

### Intérêt

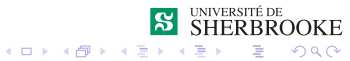

# <span id="page-14-0"></span>Programme et cohésion fonctionnelle

### Intérêt

simplifie la lecture et la compréhension

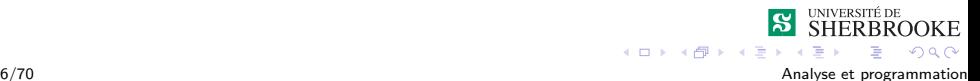

## <span id="page-15-0"></span>Programme et cohésion fonctionnelle

### Intérêt

- $\blacksquare$  simplifie la lecture et la compréhension
- augmente la maintenance

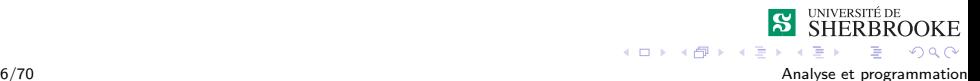

## <span id="page-16-0"></span>Programme et cohésion fonctionnelle

### Intérêt

- $\blacksquare$  simplifie la lecture et la compréhension
- augmente la maintenance
- simplifie le traitement des erreurs et de la robustesse

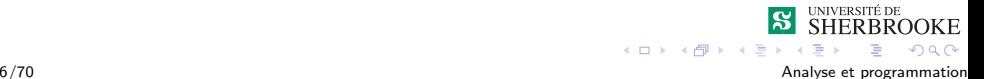

## <span id="page-17-0"></span>Programme et cohésion fonctionnelle

#### Intérêt

- $\blacksquare$  simplifie la lecture et la compréhension
- augmente la maintenance
- simplifie le traitement des erreurs et de la robustesse

### Un programme

 $4$  ロ )  $4$   $\overline{r}$  )  $4$   $\overline{z}$  )  $4$   $\overline{z}$  )

**DOKE** 

 $\Omega$ 

## <span id="page-18-0"></span>Programme et cohésion fonctionnelle

#### Intérêt

- $\blacksquare$  simplifie la lecture et la compréhension
- augmente la maintenance
- simplifie le traitement des erreurs et de la robustesse

#### Un programme

n'a pas besoin d'être composé uniquement de modules fonctionnellement cohésifs :

 $(1, 1, 1)$   $(1, 1, 1)$   $(1, 1, 1)$   $(1, 1, 1)$ 

## <span id="page-19-0"></span>Programme et cohésion fonctionnelle

#### Intérêt

- $\blacksquare$  simplifie la lecture et la compréhension
- augmente la maintenance
- simplifie le traitement des erreurs et de la robustesse

#### Un programme

- n'a pas besoin d'être composé uniquement de modules fonctionnellement cohésifs :
- $\blacksquare$  impossible en pratique la plupart du temps;

 $(1, 1, 1)$   $(1, 1, 1)$   $(1, 1, 1)$   $(1, 1, 1)$ 

## <span id="page-20-0"></span>Programme et cohésion fonctionnelle

#### Intérêt

- $\blacksquare$  simplifie la lecture et la compréhension
- augmente la maintenance
- simplifie le traitement des erreurs et de la robustesse

#### Un programme

n'a pas besoin d'être composé uniquement de modules fonctionnellement cohésifs :

 $(1, 1)$   $(1, 1)$   $(1, 1)$   $(1, 1)$   $(1, 1)$   $(1, 1)$   $(1, 1)$   $(1, 1)$   $(1, 1)$ 

- $\blacksquare$  impossible en pratique la plupart du temps;
- $\blacksquare$  est un objectif à suivre cependant.

### <span id="page-21-0"></span>Programmation modulaire et cohésion

- $2$  Fiabilité
	- Validité (Exactitude)
	- **[Robustesse](#page-33-0)**
	- $\blacksquare$  Fiabilité
- **3** Entorse à la programmation modulaire
- **4** [Tests et mise au point](#page-98-0)
- 5 [Utilisation des fonctions](#page-106-0)
- 6 Paramètres de sortie
- 7 [Raffinement successif](#page-132-0)
- Exemples d'erreurs et paroles célèbres

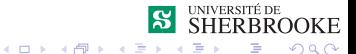

<span id="page-22-0"></span> $L$ Fiabilité

 $L$ Validité (Exactitude)

# Validité (Exactitude)

Définition Une fonction est dite valide (exacte ou correcte) si pour des données valides en entrée elle produit un résultat valide (qui est dans l'image de la fonction).

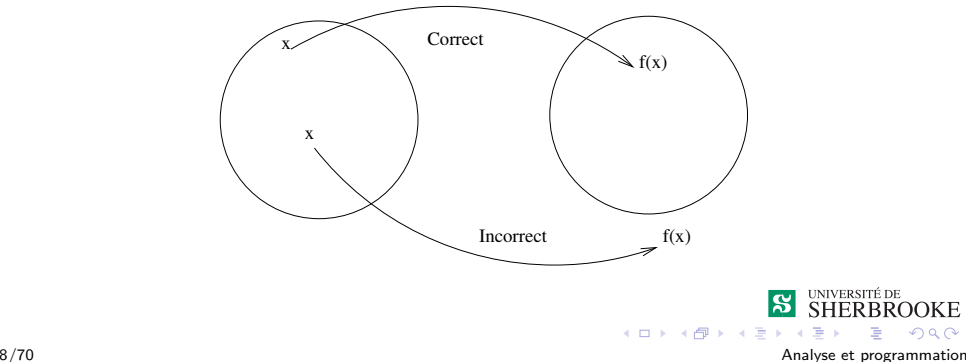

OOKE  $\Omega$ 

<span id="page-23-0"></span> $L$ Fiabilité

 $L$ Validité (Exactitude)

## Vérification de l'exactitude

### Dépend de deux critères

- préconditions : ensemble des données d'entrées pour laquelle la fonction est correcte.
- postconditions : ensemble des données en sortie.

#### procédure

- $\blacksquare$  Un commentaire décrit les préconditions.
- Un commentaire décrit les postconditions.
- doxygen définie deux commandes  $\preccurlyeq$  doxygen définie deux commandes  $\preccurlyeq$  des  $\preccurlyeq$

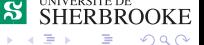

4 FLE 4 FLE 4 FL

<span id="page-24-0"></span> $L$ Fiabilité

 $\overline{\phantom{a}}$ Validité (Exactitude)

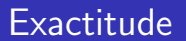

### Exemple

Fonction  $\ll$  Calculer moyenne des notes  $\gg$ 

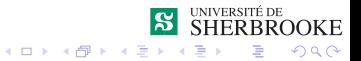

<span id="page-25-0"></span> $L$ Fiabilité

 $L$ Validité (Exactitude)

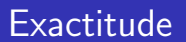

#### Exemple

Fonction  $\ll$  Calculer movenne des notes  $\gg$ 

**pre** : la liste passée en argument est une liste non-vide de nombres réels compris entre 0 et 100.

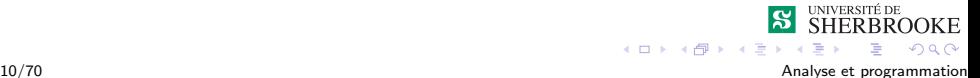

<span id="page-26-0"></span> $L$ Fiabilité

 $\overline{\phantom{a}}$ Validité (Exactitude)

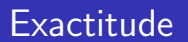

#### Exemple

Fonction  $\ll$  Calculer movenne des notes  $\gg$ 

- **pre** : la liste passée en argument est une liste non-vide de nombres réels compris entre 0 et 100.
- **post** : la valeur de retour est la moyenne à  $10^{-2}$  près des notes de la liste; c'est un nombre réel compris entre 0 et 100.

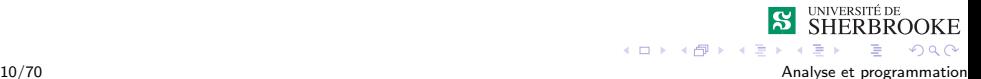

<span id="page-27-0"></span> $\overline{\phantom{a}}$ Validité (Exactitude)

# Exemple de documentation — I

### Moyenne d'une liste de notes

```
/**
```
.......

\brief calcule la moyenne d'un ensemble de notes

\pre l'argument est une suite non-vide de nombres de reels.

\post la valeur de retour est la moyenne des nombres.

```
*/
float calculer_moyenne (float[],...)
```
**DOKE**  $2990$ 

<span id="page-28-0"></span>LValidité (Exactitude)

# Exemple de documentation — II

### Tri d'un vecteur

```
/**
```

```
\brief trie une liste de reels dans l'ordre
       croissant
```

```
\pre l'argument est une suite non-vide de
     nombres reels
```

```
\post la liste est triee dans l'ordre
      croissant des elements.
```

```
....
*/
bool trier_liste (float[], ...)
```
 $(1)$   $(1)$   $(1)$   $(1)$   $(1)$   $(1)$   $(1)$   $(1)$   $(1)$   $(1)$   $(1)$   $(1)$   $(1)$   $(1)$   $(1)$   $(1)$   $(1)$   $(1)$   $(1)$   $(1)$   $(1)$   $(1)$   $(1)$   $(1)$   $(1)$   $(1)$   $(1)$   $(1)$   $(1)$   $(1)$   $(1)$   $(1)$   $(1)$   $(1)$   $(1)$   $(1)$   $(1)$ 

**OOKE** 

 $2Q$ 

<span id="page-29-0"></span>LValidité (Exactitude)

# Exemple de documentation — III

### La factorielle

```
/**
  \brief calcule la factorielle d'un nombre
  \pre le parametre n est un entier >= 0
  \post la valeur de retour est la
        factorielle de n
  \param[in] n un entier positif ou nul
  \return la factorielle du nombre n
\star/
```
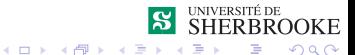

<span id="page-30-0"></span> $\overline{\mathsf{V}}$ Validité (Exactitude)

# Exemple de documentation — III

### La factorielle

```
/**
  \brief calcule la factorielle d'un nombre
  \pre le parametre n est un entier >= 0
  \post la valeur de retour est la
        factorielle de n
  \param[in] n un entier positif ou nul
  \return la factorielle du nombre n
\star/
```
### Attention

Cette fonction n'est pas exacte !

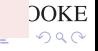

<span id="page-31-0"></span> $\overline{\mathsf{V}}$ Validité (Exactitude)

# Exemple de documentation — IV

### La factorielle

```
/**
  \brief calcule la factorielle d'un nombre
  \pre le parametre n est un entier positif
       ou nul inferieur ou egal a 12
  \post la valeur de retour est la
        factorielle du nombre n
  \{param[in] une entier n tel que 0 \le n \le 12\return la factorielle du nombre n
\star/
```
**KITT KIMP KITTEE** 

 $2Q$ 

<span id="page-32-0"></span> $L$ Fiabilité

 $L$ Validité (Exactitude)

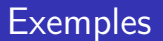

### Exemple

Reprenons le programme qui trouve les n premiers multiples.

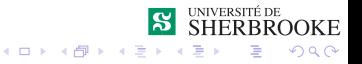

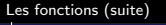

<span id="page-33-0"></span> $-$  Fiabilité

[Robustesse](#page-33-0)

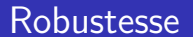

Définition Une fonction est dite *robuste* si pour des données invalides en entrée elle produit un message d'erreur ou un résultat invalide (qui n'est pas dans l'image de la fonction).

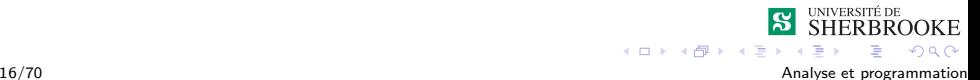

<span id="page-34-0"></span>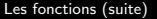

[Robustesse](#page-34-0)

### Robustesse

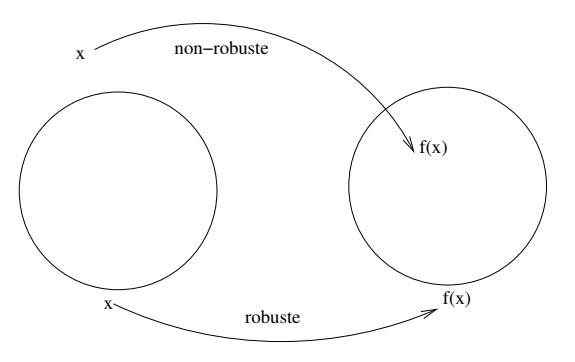

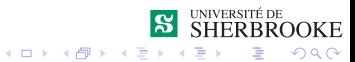

<span id="page-35-0"></span>**L**[Robustesse](#page-35-0)

## Vérification de la robustesse

#### Une fonction robuste

- valide les arguments en entrée;
- dispose d'un moyen pour transmettre
	- si une erreur s'est produite
	- a la catégorie d'erreur
- ne s'occupe pas du typage en général

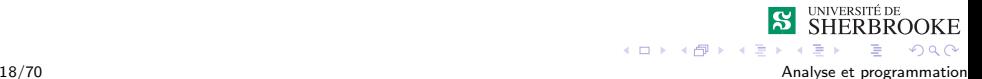
<span id="page-36-0"></span>**L** [Robustesse](#page-36-0)

# Vérification de la robustesse

#### Une fonction robuste

- $\blacksquare$  valide les arguments en entrée ;
- dispose d'un moyen pour transmettre
	- si une erreur s'est produite
	- a la catégorie d'erreur
- ne s'occupe pas du typage en général

### **Méthodes**

- Utilisation des continuations
- **Utilisation des exceptions**
- Utilisation des codes d'erreurs
- Utilisation des **assert**

<span id="page-37-0"></span>[Robustesse](#page-37-0)

# Continuations et exceptions

### Les continuations et les exceptions

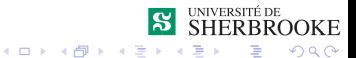

19/70 Analyse et programmation

<span id="page-38-0"></span>[Robustesse](#page-38-0)

## Continuations et exceptions

Les continuations et les exceptions

ne sont pas vues en IFT 159

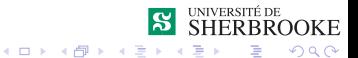

<span id="page-39-0"></span>**L** [Robustesse](#page-39-0)

## Continuations et exceptions

#### Les continuations et les exceptions

- ne sont pas vues en IFT 159
- continuations en IFT 359

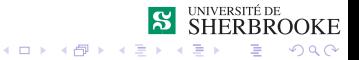

<span id="page-40-0"></span>**L**[Robustesse](#page-40-0)

## Continuations et exceptions

#### Les continuations et les exceptions

- ne sont pas vues en IFT 159
- continuations en IFT 359
- exceptions en IFT 339 et IFT 232

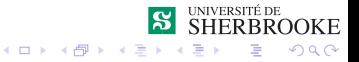

<span id="page-41-0"></span>**L**[Robustesse](#page-41-0)

## Continuations et exceptions

#### Les continuations et les exceptions

- ne sont pas vues en IFT 159
- continuations en IFT 359
- exceptions en IFT 339 et IFT 232
- $\blacksquare$  efficace, général, mais coûteuses

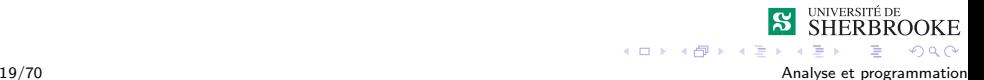

<span id="page-42-0"></span>[Robustesse](#page-42-0)

# Les codes d'erreurs : introduction

### Les codes d'erreur

- sont des valeurs retournées par une fontion lorsqu'un problème est détecté pendant l'exécution
- doivent être retournés séparément des valeurs de retour ou ne pas être dans l'image de la fonction.
- **Facilitent la récupération d'une erreur par un test (switch)**
- **Facilitent sa propagation**

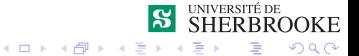

<span id="page-43-0"></span>**L** [Robustesse](#page-43-0)

# Les codes d'erreurs : introduction

## Approche

- Une méthode consiste à utiliser la valeur de retour pour indiquer, à l'aide d'un booléen ou d'un nombre, l'état du calcul.
- $\blacksquare$  Par convention, 0 indique que tout c'est bien passé.
- $\blacksquare$  C'est le fontionnement classique pour beaucoup d'opérateurs.

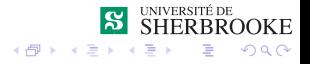

<span id="page-44-0"></span>**L** [Robustesse](#page-44-0)

# Les codes d'erreurs

### Documentation

- Les codes d'erreurs doivent être clairement documentés au d´ebut de la fonction.
- Ils doivent doivent être clairement définis
	- comme des constantes,
	- comme des macros  $(\# \text{define}).$
- Ceci permet d'utiliser la fonction dans un test.

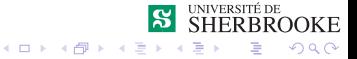

<span id="page-45-0"></span>**L** [Robustesse](#page-45-0)

# Exemple : factorielle robuste

### Documentation doxygen

```
/**\brief calcule la factorielle d'un nombre
 \pre le parametre est un entier n | 0 < n < 12\post la valeur de retour est la factorielle du
       nombre n
 Cette fonction est robuste.
  \param[in] n un entier | 0 < n <= 12
 \return la factorielle du nombre n
 \return VALEUR_TROP_PETITE (-1) si n < 0
 \return VALEUR_TROP_GRANDE (-2) si n > 12
 \star/
```
**DOKE**  $\Omega$ 

<span id="page-46-0"></span>**L**[Robustesse](#page-46-0)

## Exemple : factorielle robuste

### Code

```
const int VALEUR TROP PETITE = -1:
const int VALEUR_TROP_GRANDE = -2;
...
int factorielleRobuste(int n)
{
    int factorielle(int n);
    int resultat;
    if (n < 0) resultat = VALEUR TROP PETITE;
    else if (n > 12) resultat = VALEUR_TROP_GRANDE;
    else
        for (int i = 1; i := n; i += 1)
        {
            resultat *= i;
        }
    return resultat;
}
```
24/70 Analyse et programmation

**KITCH A STA** 

**DOKE**  $2990$ 

<span id="page-47-0"></span>**L**[Robustesse](#page-47-0)

## **Assertions**

## Les assertions

- $\blacksquare$  simples à utiliser et à désactiver
- $\blacksquare$  désactivation : perte de la robustesse
- $\blacksquare$  désactivation : gain en performance
- pratique pour la période de tests
- devrait être utilisées systématiquement

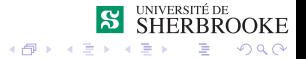

 $4.11 \times$ 

<span id="page-48-0"></span>**L** [Robustesse](#page-48-0)

# Utilisation d'assertion

### Instruction **assert**

- nécessite #include <cassert>
- $\blacksquare$  teste une condition durant l'exécution
- provoque un arrêt en cas d'échec
- peut être ignoré lors de la compilation par l'ajout de **#define** NDEBUG

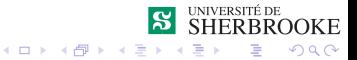

<span id="page-49-0"></span>**L** [Robustesse](#page-49-0)

# Utilisation d'assertion

### Instruction **assert**

- nécessite #include <cassert>
- $\blacksquare$  teste une condition durant l'exécution
- provoque un arrêt en cas d'échec
- peut être ignoré lors de la compilation par l'ajout de **#define** NDEBUG

#### Utilisation

**assert**(condition);

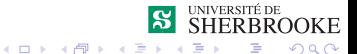

26/70 Analyse et programmation

<span id="page-50-0"></span>**L** [Robustesse](#page-50-0)

# Utilisation d'assertion

### Exemple : énoncé

On veu implanter une fonction qui permet de calculer la moyenne des notes. On peut se servir du assert pour valider les préconditions.

### Exemple : programme

```
#include <cassert>
...
float calculer moyenne(....)
{
   assert(nb notes > 0);
   ...
}
```
**DOKE**  $\Omega$ 27/70 Analyse et programmation

<span id="page-51-0"></span>**L** [Robustesse](#page-51-0)

# Gestion de la validation

### Approche

utilisation de deux fonctions

- une traite l'exactitude
- l'autre traite la robustesse
- que ce soit avec ou sans code d'erreur
- $\blacksquare$  sépare les préoccupations
- $\blacksquare$  améliore la maintenance

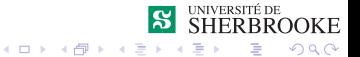

<span id="page-52-0"></span>**L**[Robustesse](#page-52-0)

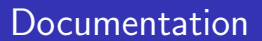

### Le commentaire de la fonction

- $\blacksquare$  indique un comportement robuste s'il y a lieu
- indique la gestion des cas d'erreur (code d'erreur ou autre)
- indique les cas non spécifiés si la robustesse n'est pas traité

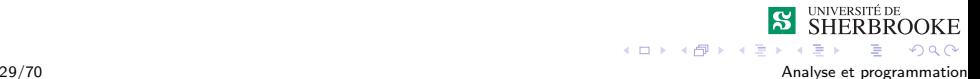

<span id="page-53-0"></span>**L** [Robustesse](#page-53-0)

# Exemple : factorielle non robuste (documentation)

#### Documentation doxygen

```
/**
  \brief calcule la factorielle d'un nombre
  \pre le parametre est un entier n | 0<=n<=12
  \post la valeur de retour est la
        factorielle du nombre n
     Cette fonction n'est pas robuste. Si n n'est
        pas valide le comportement de la fonction
        n'est pas specifie.
  \{param[in] n un entier | 0 \le n \le 12\return la factorielle du nombre n
*/
```
OOKE

 $2Q$ 

<span id="page-54-0"></span>**L**[Robustesse](#page-54-0)

# Exemple : factorielle non robuste (I)

### Implémentation (I)

```
int factorielle1(int n)
{
    int resultat;
    resultat = 1;
    for (int i = 1; i \le n; i += 1)
    {
        resultat *= i;}
    return resultat;
}
```
 $ORO$ 

 $4$  ロ )  $4$   $\overline{r}$  )  $4$   $\overline{z}$  )  $4$   $\overline{z}$  )

<span id="page-55-0"></span>**L**[Robustesse](#page-55-0)

# Exemple : factorielle non robuste (II)

### Implémentation (II)

```
int factorielle2(int n)
{
    int resultat;
    resultat = 1;
    // N.B. la condition de la boucle
    for (int i = 1; i := n; i += 1)
    {
        resultat *= i;}
    return resultat;
}
```
32/70 Analyse et programmation

イロン イ何ン イヨン イヨン

**DOKE** 

 $QQ$ 

<span id="page-56-0"></span>[Robustesse](#page-56-0)

## Mise en place de solution robuste

## Étapes avec la méthode des codes de retour

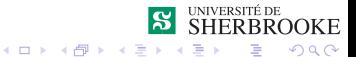

33/70 Analyse et programmation

<span id="page-57-0"></span>**L** [Robustesse](#page-57-0)

## Mise en place de solution robuste

## Étapes avec la méthode des codes de retour

1 coder la fonction non robuste;

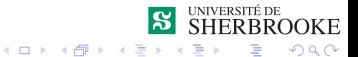

33/70 Analyse et programmation

<span id="page-58-0"></span>**L**[Robustesse](#page-58-0)

## Mise en place de solution robuste

### Étapes avec la méthode des codes de retour

- 1 coder la fonction non robuste;
- 2 coder la fonction chapeau qui ajoute la robustesse;

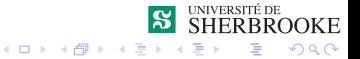

<span id="page-59-0"></span>**L**[Robustesse](#page-59-0)

## Mise en place de solution robuste

### Étapes avec la méthode des codes de retour

- 1 coder la fonction non robuste;
- 2 coder la fonction chapeau qui ajoute la robustesse;
	- 1 valider les entrées :

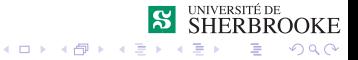

<span id="page-60-0"></span>**L**[Robustesse](#page-60-0)

# Mise en place de solution robuste

## Étapes avec la méthode des codes de retour

1 coder la fonction non robuste;

- 2 coder la fonction chapeau qui ajoute la robustesse ;
	- 1 valider les entrées :
	- 2 appeler la fonction non robuste;

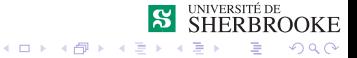

<span id="page-61-0"></span>**L** [Robustesse](#page-61-0)

# Mise en place de solution robuste

## Étapes avec la méthode des codes de retour

- 1 coder la fonction non robuste;
- 2 coder la fonction chapeau qui ajoute la robustesse ;
	- 1 valider les entrées :
	- 2 appeler la fonction non robuste;
- 3 intégrer les fonctions dans le programme;

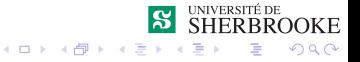

<span id="page-62-0"></span>**L** [Robustesse](#page-62-0)

# Mise en place de solution robuste

### Étapes avec la méthode des codes de retour

- 1 coder la fonction non robuste;
- 2 coder la fonction chapeau qui ajoute la robustesse ;
	- 1 valider les entrées :
	- 2 appeler la fonction non robuste;
- 3 intégrer les fonctions dans le programme;
- 4 effectuer les tests d'intégration;

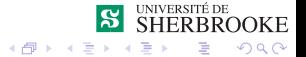

<span id="page-63-0"></span>**L**[Robustesse](#page-63-0)

# Exemple : factorielle non robuste

### Documentation doxygen

```
/*\brief calcule la factorielle d'un nombre
  \pre le parametre est un entier n | 0 < n < = 12\post la valeur de retour est la factorielle du
        nombre n
```
Cette fonction n'est pas robuste.

```
\{param[in] n un entire' | 0 < n < = 12\return la factorielle du nombre n
*/
```
**K ロ ト K 何 ト K ヨ ト**  $2990$ 

<span id="page-64-0"></span>**L** [Robustesse](#page-64-0)

## Exemple : factorielle non robuste

### Code

```
int factorielle(int n)
{
    int resultat;
    resultat = 1;for (int i = 1; i \le n; i += 1)
    {
        resultat *= i;}
    return resultat;
}
```
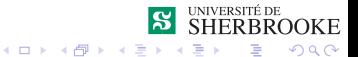

35/70 Analyse et programmation

<span id="page-65-0"></span>**L**[Robustesse](#page-65-0)

# Exemple : factorielle robuste

#### Documentation doxygen

```
/*\brief calcule la factorielle d'un nombre
 \pre le parametre est un entier n | 0 < n < 12\post la valeur de retour est la factorielle du
        nombre n
 Cette fonction est robuste.
  \{param[in] n un entier | 0 < n <= 12
  \return la factorielle du nombre n
 \return VALEUR_TROP_PETITE (-1) si n < 0
 \text{return VALEUR TROP GRANDE } (-2) \sin n > 12\star/
```

```
36/70 Analyse et programmation
```
**DOKE**  $\Omega$ 

<span id="page-66-0"></span>**L**[Robustesse](#page-66-0)

## Exemple : factorielle robuste

#### Code

```
const int VALEUR TROP PETITE = -1;
const int VALEUR TROP GRANDE = -2:
...
int factorielleRobuste(int n)
{
    int factorielle(int n);
    int resultat;
    if (n < 0) resultat = VALEUR TROP PETITE;
    else if (n > 12) resultat = VALEUR TROP GRANDE;
    else resultat = fatorielle(n):
    return resultat;
}
                                                             UNIVERSITÉ DE
```
**SHERBROOKE** 

 $\equiv$   $\Omega Q$ 

**K ロ ト K 何 ト K ヨ ト** 

<span id="page-67-0"></span>[Robustesse](#page-67-0)

## Mise en place de solution robuste

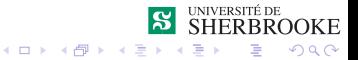

<span id="page-68-0"></span>**L** [Robustesse](#page-68-0)

## Mise en place de solution robuste

Étapes avec la méthode des assertions

1 coder la fonction sans validation;

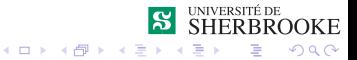

<span id="page-69-0"></span>**L** [Robustesse](#page-69-0)

# Mise en place de solution robuste

- 1 coder la fonction sans validation;
- 2 ajouter des assertions;

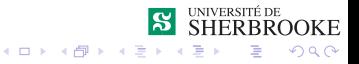

<span id="page-70-0"></span>**L**[Robustesse](#page-70-0)

# Mise en place de solution robuste

- 1 coder la fonction sans validation;
- 2 ajouter des assertions ;
- 3 tester pour des entrées valides ;

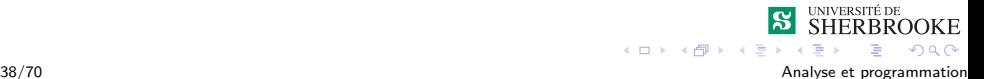

<span id="page-71-0"></span> $L_{\sf{Fiability}}$ 

**L**[Robustesse](#page-71-0)

# Mise en place de solution robuste

- 1 coder la fonction sans validation;
- 2 ajouter des assertions ;
- 3 tester pour des entrées valides ;
- 4 intégrer la fonction dans le programme;

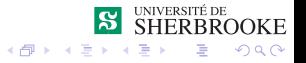
<span id="page-72-0"></span> $L_{\sf{Fiability}}$ 

**L** [Robustesse](#page-72-0)

# Mise en place de solution robuste

Etapes avec la méthode des assertions

- 1 coder la fonction sans validation;
- 2 ajouter des assertions ;
- 3 tester pour des entrées valides ;
- 4 intégrer la fonction dans le programme;
- 5 effectuer les tests d'intégration;

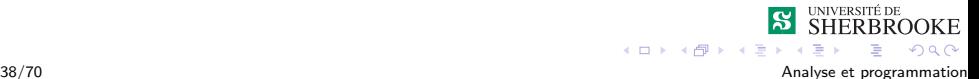

<span id="page-73-0"></span>[Robustesse](#page-73-0)

# Mise en place de solution robuste

Etapes avec la méthode des assertions

- 1 coder la fonction sans validation;
- 2 ajouter des assertions ;
- 3 tester pour des entrées valides ;
- 4 intégrer la fonction dans le programme;
- 5 effectuer les tests d'intégration;
- **6** au besoin, désactiver les assert.

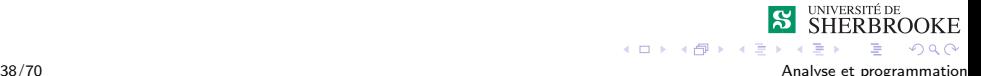

<span id="page-74-0"></span>[Robustesse](#page-74-0)

# Mise en place de solution robuste

### Etapes avec la méthode des assertions

- **1** coder la fonction sans validation:
- 2 ajouter des assertions ;
- 3 tester pour des entrées valides ;
- 4 intégrer la fonction dans le programme;
- 5 effectuer les tests d'intégration;
- 6 au besoin, désactiver les assert.

### Attention !

Désactiver les assertions supprime la robustesse.

4 F F 4 F F 4 F

 $\Omega$ 

<span id="page-75-0"></span>**L**[Robustesse](#page-75-0)

# Exemple : factorielle robuste (documentation)

### Documentation doxygen

```
/*\brief calcule la factorielle d'un nombre
  \pre le parametre est un entier n | 0 < n < = 12\post la valeur de retour est la factorielle du
        nombre n
 Cette fonction est robuste.
 \{param[in] n un entier | 0 < n <= 12
 \return la factorielle du nombre n
 */
```
**Kロト K 伊 K K ヨ K** 

 $2990$ 

<span id="page-76-0"></span>**L**[Robustesse](#page-76-0)

# Exemple : factorielle robuste (I)

### Code (I)

```
int factorielle1(int n)
{
    assert(n >= 0);
    \texttt{assert}(n \leq 12);
    int resultat;
    resultat = 1:
    for (int i = 1; i \le n; i +1{
        resultat *= i;}
    return resultat;
}
```
<span id="page-77-0"></span>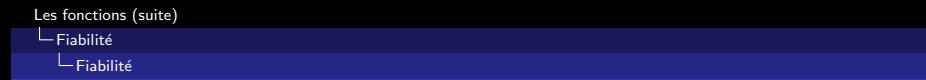

### Définition

Une fonction est dite *fiable* si elle est à la fois exacte et robuste.

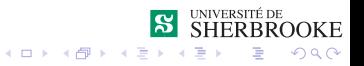

<span id="page-78-0"></span>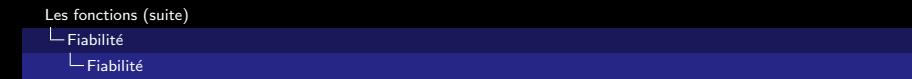

### Définition

Une fonction est dite *fiable* si elle est à la fois exacte et robuste.

Pour être fiable, une fonction doit

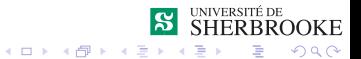

<span id="page-79-0"></span>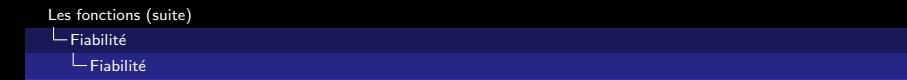

### Définition

Une fonction est dite *fiable* si elle est à la fois exacte et robuste.

Pour être fiable, une fonction doit

utiliser des fonctions valides (exactes)

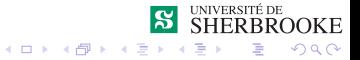

<span id="page-80-0"></span>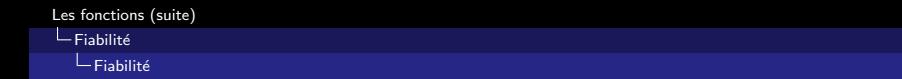

### Définition

Une fonction est dite *fiable* si elle est à la fois exacte et robuste.

Pour être fiable, une fonction doit

- utiliser des fonctions valides (exactes)
- utiliser des fonctions robustes

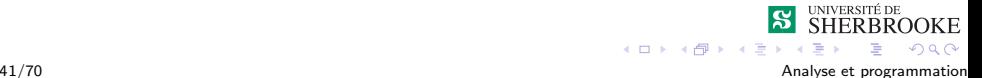

# <span id="page-81-0"></span>Les fonctions (suite)

- Programmation modulaire et cohésion
- **Fiabilité** 
	- **Nalidité (Exactitude)**
	- **[Robustesse](#page-33-0)**
	- $\blacksquare$  Fiabilité
- **3** Entorse à la programmation modulaire
- 4 [Tests et mise au point](#page-98-0)
- 5 [Utilisation des fonctions](#page-106-0)
- 6 Paramètres de sortie
- 7 [Raffinement successif](#page-132-0)
- Exemples d'erreurs et paroles célèbres

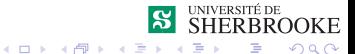

## <span id="page-82-0"></span> $E$ ntorse à la programmation modulaire

### Utilisation du return

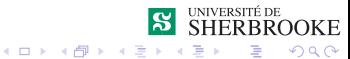

# <span id="page-83-0"></span>Entorse à la programmation modulaire

### Utilisation du return

Afin d'éviter d'avoir trop de if emboités ou trop de  $else$ if, il est toléré d'avoir plusieurs return.

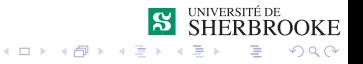

# <span id="page-84-0"></span>Entorse à la programmation modulaire

### Utilisation du return

- Afin d'éviter d'avoir trop de if emboités ou trop de else if, il est toléré d'avoir plusieurs return.
- Ceux-ci ne sont utilisés que pour retourner des types d'erreurs en plus du return normal.

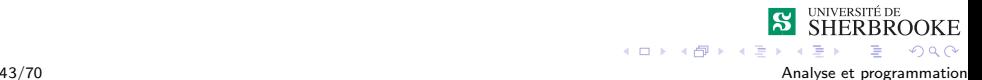

# <span id="page-85-0"></span>Entorse à la programmation modulaire

### Utilisation du return

- Afin d'éviter d'avoir trop de if emboités ou trop de else if, il est toléré d'avoir plusieurs return.
- Ceux-ci ne sont utilisés que pour retourner des types d'erreurs en plus du return normal.
- Chaque type d'erreur devrait être défini comme une constante.

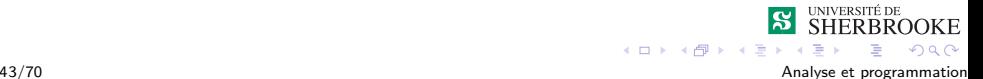

# <span id="page-86-0"></span>Entorse à la programmation modulaire

### Utilisation du return

- Afin d'éviter d'avoir trop de if emboités ou trop de else if, il est toléré d'avoir plusieurs return.
- Ceux-ci ne sont utilisés que pour retourner des types d'erreurs en plus du return normal.
- Chaque type d'erreur devrait être défini comme une constante.

### Justification

En cas d'erreur ou d'invalidation des données, le flux normal du programme est interrompu. Il est aisé de reconstruire normalement le flux du programme à l'aide de  $if/else$  if.

**DE SHERBROOKE** 

 $QQ$ 

 $4$  ロ }  $4$   $\overline{7}$  }  $4$   $\overline{2}$  }  $4$ 

## <span id="page-87-0"></span>Exemple : factorielle robuste

#### Code

```
const int VALEUR TROP PETITE = -1;
const int VALEUR TROP GRANDE = -2;
...
int factorielleRobuste(int n)
{
    int factorielle(int n);
    int resultat;
    if (n < 0) return(VALEUR_TROP_PETITE);
    if (n > 12) return(VALEUR TROP GRANDE);
    resultat = fatorielle(n);return resultat;
}
```
**KORK ERKER ADAM DE KORA** 

## <span id="page-88-0"></span>Mise en place de solution robuste

### Stratégie à adopter

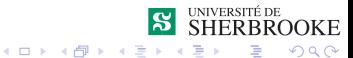

# <span id="page-89-0"></span>Mise en place de solution robuste

### Stratégie à adopter

**1** Définition d'une fonction non-robuste avec des assert

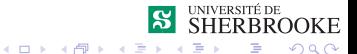

## <span id="page-90-0"></span>Mise en place de solution robuste

### Stratégie à adopter

- **1** Définition d'une fonction non-robuste avec des assert
- 2 Définition des fonctions de validation (avec de multiples points de sortie)

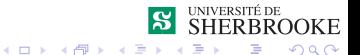

## <span id="page-91-0"></span>Mise en place de solution robuste

- **1** Définition d'une fonction non-robuste avec des assert
- 2 Définition des fonctions de validation (avec de multiples points de sortie)
- 3 Tests unitaires avec des valeurs valides et invalides

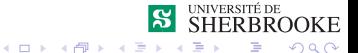

## <span id="page-92-0"></span>Mise en place de solution robuste

- **1** Définition d'une fonction non-robuste avec des assert
- 2 Définition des fonctions de validation (avec de multiples points de sortie)
- 3 Tests unitaires avec des valeurs valides et invalides
- 4 Tests d'intégration avec des valeurs valides et invalides

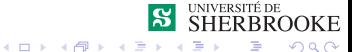

## <span id="page-93-0"></span>Mise en place de solution robuste

- **1** Définition d'une fonction non-robuste avec des assert
- 2 Définition des fonctions de validation (avec de multiples points de sortie)
- **3** Tests unitaires avec des valeurs valides et invalides
- 4 Tests d'intégration avec des valeurs valides et invalides
- 5 Tests système et tests d'acceptation avec les valeurs attendues

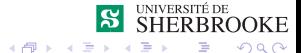

## <span id="page-94-0"></span>Mise en place de solution robuste

- **1** Définition d'une fonction non-robuste avec des assert
- 2 Définition des fonctions de validation (avec de multiples points de sortie)
- **3** Tests unitaires avec des valeurs valides et invalides
- 4 Tests d'intégration avec des valeurs valides et invalides
- 5 Tests système et tests d'acceptation avec les valeurs attendues
- **6** Désactivation des assert

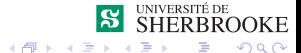

## <span id="page-95-0"></span>Mise en place de solution robuste

- **1** Définition d'une fonction non-robuste avec des assert
- 2 Définition des fonctions de validation (avec de multiples points de sortie)
- **3** Tests unitaires avec des valeurs valides et invalides
- 4 Tests d'intégration avec des valeurs valides et invalides
- 5 Tests système et tests d'acceptation avec les valeurs attendues
- **6** Désactivation des assert
- 7 Déploiement

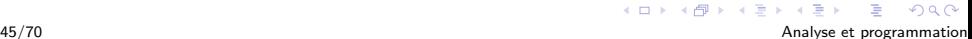

## <span id="page-96-0"></span>Exemple : factorielle robuste

#### Code

```
const int VALEUR TROP PETITE = -1:
const int VALEUR TROP GRANDE = -2;
int factorielleRobuste(int n)
{
    int factorielle(int n);
    if (n < 0) return(VALEUR_TROP_PETITE);
    if (n > 12) return(VALEUR_TROP_GRANDE);
    return fatorielle(n);
}
int factorielle_non_robuste(int n)
{
    assert (n >= 0);
    assert (n <= 12);
    int resultat = 1;
    for (int i = 1; i \le n; i += 1)
          resultat *= i;
    return resultat;
}
```
<span id="page-97-0"></span>[Les fonctions \(suite\)](#page-0-0)

 $L$  Entorse à la programmation modulaire

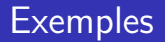

Reprenons l'exemples des multiples.

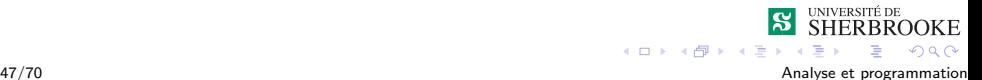

# <span id="page-98-0"></span>Les fonctions (suite)

- Programmation modulaire et cohésion
- **2** Fiabilité
	- **Nalidité (Exactitude)**
	- **[Robustesse](#page-33-0)**
	- $F$ iabilité
- **3** Entorse à la programmation modulaire
- 4 [Tests et mise au point](#page-98-0)
- 5 [Utilisation des fonctions](#page-106-0)
- **6** Paramètres de sortie
- **7** [Raffinement successif](#page-132-0)
- Exemples d'erreurs et paroles célèbres

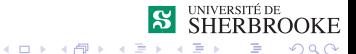

### <span id="page-99-0"></span>Tests et mise au point

■ On contrôle le niveau d'erreurs en créant des fonctions, en restreignant leur dimension et en utilisant convenablement les paramètres.

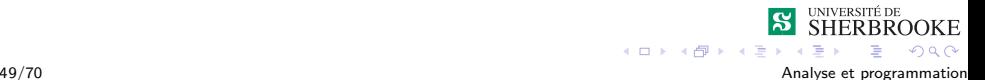

- <span id="page-100-0"></span>■ On contrôle le niveau d'erreurs en créant des fonctions, en restreignant leur dimension et en utilisant convenablement les paramètres.
- On doit d'abord tester une fonction lors de sa conception en faisant des traces manuelles.

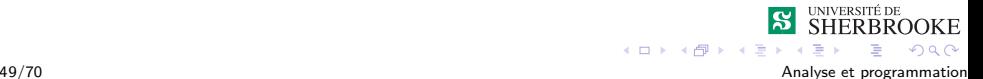

- <span id="page-101-0"></span>■ On contrôle le niveau d'erreurs en créant des fonctions, en restreignant leur dimension et en utilisant convenablement les paramètres.
- On doit d'abord tester une fonction lors de sa conception en faisant des traces manuelles.
- $\blacksquare$  Lors de l'implémentation, on doit tester chaque fonction individuellement (programmes pilotes).

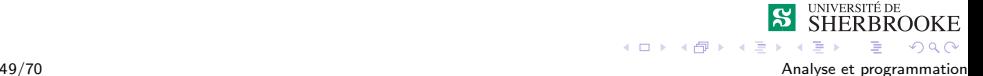

### <span id="page-102-0"></span>Tests et mise au point

**Mise au point descendante (fonctions bidons).** 

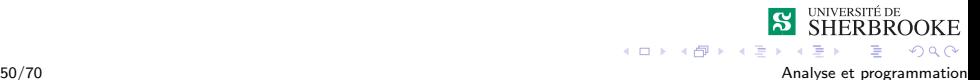

- <span id="page-103-0"></span>**Mise au point descendante (fonctions bidons).**
- **Mise au point ascendante (programme pilote).**

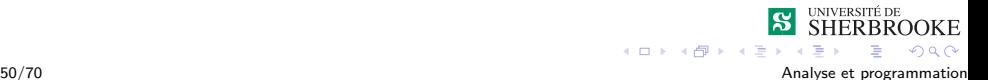

- <span id="page-104-0"></span>**Mise au point descendante (fonctions bidons).**
- **Mise au point ascendante (programme pilote).**
- Approche combinée.

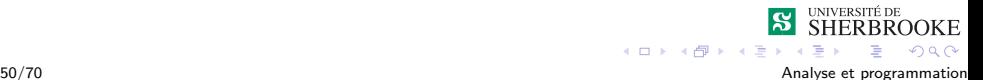

- <span id="page-105-0"></span>**Mise au point descendante (fonctions bidons).**
- **Mise au point ascendante (programme pilote).**
- Approche combinée.
- Tests d'intégration.

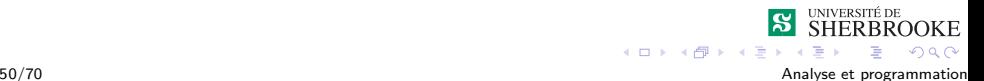

# <span id="page-106-0"></span>Les fonctions (suite)

- Programmation modulaire et cohésion
- **2** Fiabilité
	- **Nalidité (Exactitude)**
	- **[Robustesse](#page-33-0)**
	- $F$ iabilité
- **3** Entorse à la programmation modulaire
- **4** [Tests et mise au point](#page-98-0)
- 5 [Utilisation des fonctions](#page-106-0)
- **6** Paramètres de sortie
- **7 [Raffinement successif](#page-132-0)**
- Exemples d'erreurs et paroles célèbres

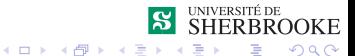

## <span id="page-107-0"></span>Utilisation des fonctions

**Expressions logiques.** 

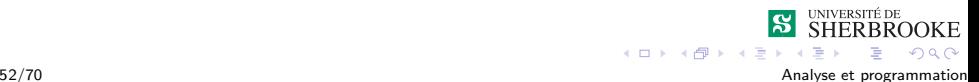
### <span id="page-108-0"></span>Utilisation des fonctions

**Expressions logiques.** 

### ■ Exemple :

Ecrire un programme qui lit des caractères et qui effectue un traitement qui dépend du type de caractère (chiffre, lettre ou autre).

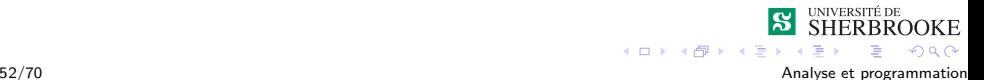

## <span id="page-109-0"></span>Utilisation des fonctions

### $\blacksquare$  Récursivité.

La résursivité consiste à implanter une solution comme une fonction qui s'appelle elle-même jusqu'à ce que la solution soit trouvée.

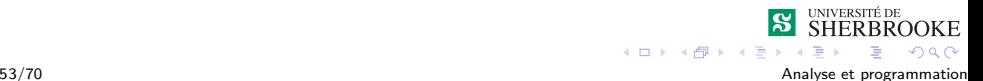

# <span id="page-110-0"></span>Utilisation des fonctions

### $\blacksquare$  Récursivité.

La résursivité consiste à implanter une solution comme une fonction qui s'appelle elle-même jusqu'à ce que la solution soit trouvée.

### ■ Exemple :

Ecrire un programme qui trouve le factoriel d'un nombre. ´

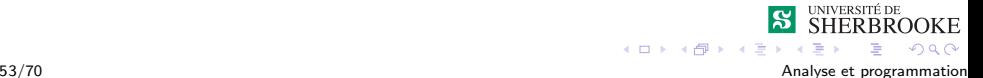

### <span id="page-111-0"></span>**Exercices**

1 Écrire un programme qui calcule et affiche de façon récursive les n premiers nombres de Fibonnaci. Les nombres de Fibonnaci sont définis de la façon suivante : La suite de Fibonacci est : 0, 1, 1, 2, 3, 5, 8, 13, 21, ...  $fib(0) = 0$  $fib(1) = 1$  $fib(n) = fib(n-1) + fib(n-2)$ .

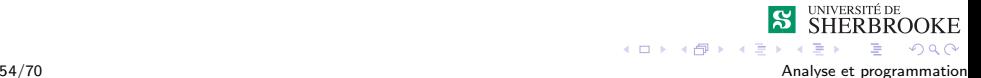

### <span id="page-112-0"></span>**Exercices**

- 1 Écrire un programme qui calcule et affiche de façon récursive les n premiers nombres de Fibonnaci. Les nombres de Fibonnaci sont définis de la façon suivante : La suite de Fibonacci est : 0, 1, 1, 2, 3, 5, 8, 13, 21, ...  $fib(0) = 0$  $fib(1) = 1$  $fib(n) = fib(n-1) + fib(n-2)$ .
- $2$  Écrire une fonction qui élève un nombre entier à la puissance entière n sachant que

$$
X^i = X * X^{i-1}.
$$

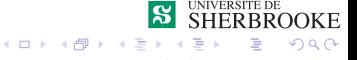

# <span id="page-113-0"></span>Les fonctions (suite)

- Programmation modulaire et cohésion
- **2** Fiabilité
	- **Nalidité (Exactitude)**
	- **[Robustesse](#page-33-0)**
	- $F$ iabilité
- **3** Entorse à la programmation modulaire
- **4** [Tests et mise au point](#page-98-0)
- 5 [Utilisation des fonctions](#page-106-0)
- **6** Paramètres de sortie
- **7** [Raffinement successif](#page-132-0)
- Exemples d'erreurs et paroles célèbres

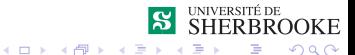

## <span id="page-114-0"></span>Paramètres de sortie

### syntaxe

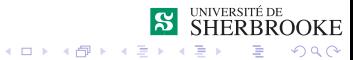

56/70 Analyse et programmation

#### <span id="page-115-0"></span>syntaxe

- Une fonction peut avoir à retourner plus d'une valeur.
- Lors de la conception on peut aisément spécifier plusieurs paramètres de sortie.
- En  $C_{++}$ , on spécifie un paramètre de sortie en ajoutant un  $&$ après le type  $(type \&).$

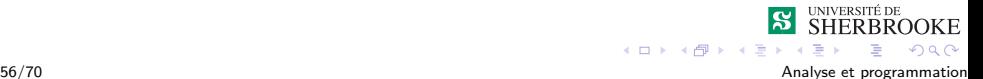

#### <span id="page-116-0"></span>syntaxe

- Une fonction peut avoir à retourner plus d'une valeur.
- Lors de la conception on peut aisément spécifier plusieurs paramètres de sortie.
- En  $C_{++}$ , on spécifie un paramètre de sortie en ajoutant un  $&$ après le type  $(t$ <sub>ype  $\&)$ .</sub>

### Exemple

- **1** Ecrire une fonction qui échange le contenu de deux variables (swap).
- 2 Écrire une fonction qui reçoit trois valeurs en entrée et qui retourne la somme et la moyenne.

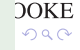

# <span id="page-117-0"></span>Méthode de passage d'un paramètre

### Passage par valeur

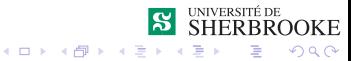

57/70 Analyse et programmation

# <span id="page-118-0"></span>Méthode de passage d'un paramètre

### Passage par valeur

paramètre d'entrée ;

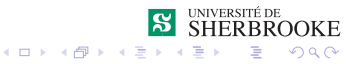

# <span id="page-119-0"></span>Méthode de passage d'un paramètre

### Passage par valeur

- paramètre d'entrée ;
- travaille avec une copie de la valeur de la variable;

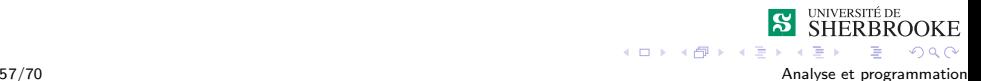

# <span id="page-120-0"></span>Méthode de passage d'un paramètre

### Passage par valeur

- paramètre d'entrée ;
- travaille avec une copie de la valeur de la variable;
- pas d'effet de bord;

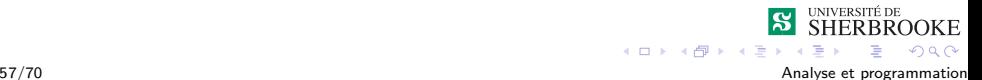

# <span id="page-121-0"></span>Méthode de passage d'un paramètre

### Passage par valeur

- paramètre d'entrée ;
- travaille avec une copie de la valeur de la variable;
- pas d'effet de bord;

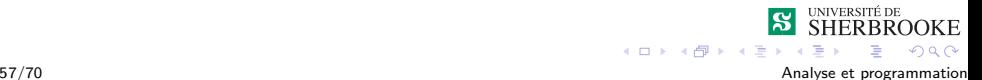

# <span id="page-122-0"></span>Méthode de passage d'un paramètre

### Passage par valeur

- paramètre d'entrée ;
- travaille avec une copie de la valeur de la variable;
- pas d'effet de bord ;

### Passage par référence

OOKE つへへ

# <span id="page-123-0"></span>Méthode de passage d'un paramètre

#### Passage par valeur

- paramètre d'entrée ;
- travaille avec une copie de la valeur de la variable;
- pas d'effet de bord;

#### Passage par référence

**paramètre de sortie ou d'entrée/sortie ;** 

# <span id="page-124-0"></span>Méthode de passage d'un paramètre

#### Passage par valeur

- paramètre d'entrée ;
- travaille avec une copie de la valeur de la variable;
- pas d'effet de bord;

#### Passage par référence

- **paramètre de sortie ou d'entrée/sortie ;**
- o donne accès directement à la variable passée en paramètre en transmettant la référence (l'adresse en mémoire) de cette variable ;

OOKE

# <span id="page-125-0"></span>Méthode de passage d'un paramètre

#### Passage par valeur

- paramètre d'entrée ;
- travaille avec une copie de la valeur de la variable;
- pas d'effet de bord;

### Passage par référence

- **paramètre de sortie ou d'entrée/sortie ;**
- o donne accès directement à la variable passée en paramètre en transmettant la référence (l'adresse en mémoire) de cette variable ;
- $\blacksquare$  effet de bord possible ;

OOKE

<span id="page-126-0"></span>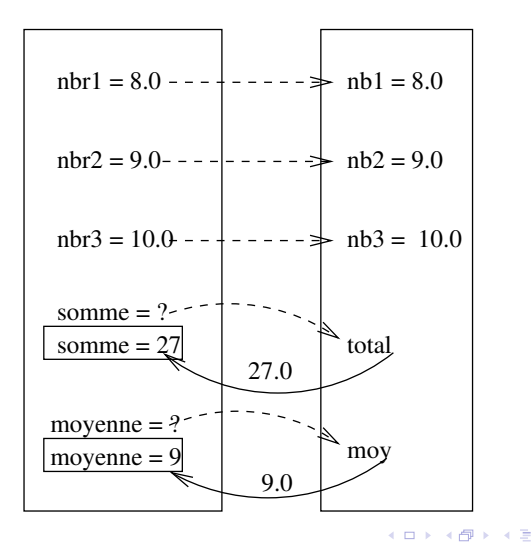

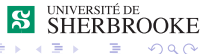

58/70 Analyse et programmation

### <span id="page-127-0"></span>Fonctions avec paramètres de sortie

Syntaxe de la déclaration (ligne prototype)

type nom\_fonction (type, type &, type &);

Syntaxe de la définition (paramètres formels)

```
type nom_fonction (type nom_P_in,
                  type &nom_P_in_out,
                  type &nom_P_out);
```
OOKE

 $\Omega$ 

 $\left\{ \begin{array}{ccc} 1 & 0 & 0 \\ 0 & 1 & 0 \\ 0 & 0 & 0 \\ 0 & 0 & 0 \\ 0 & 0 & 0 \\ 0 & 0 & 0 \\ 0 & 0 & 0 \\ 0 & 0 & 0 \\ 0 & 0 & 0 \\ 0 & 0 & 0 \\ 0 & 0 & 0 \\ 0 & 0 & 0 \\ 0 & 0 & 0 \\ 0 & 0 & 0 & 0 \\ 0 & 0 & 0 & 0 \\ 0 & 0 & 0 & 0 \\ 0 & 0 & 0 & 0 & 0 \\ 0 & 0 & 0 & 0 & 0 \\ 0 & 0 & 0 & 0 & 0 \\ 0 & 0 & 0 & 0$ 

Syntaxe de l'appel (paramètres effectifs)

 $x =$  nom fonction (p1, p2, p3)

## <span id="page-128-0"></span>Documentation doxygen

#### Variantes de param

- $\Box$  \param[in] pour les paramètres lus seulement
- $\Box$  \param[in, out] pour les paramètres lus et modifiés
- $\Box$  \param[out] pour les paramètres modifiés seulement

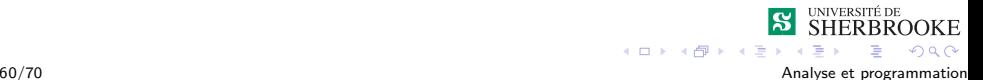

### <span id="page-129-0"></span>Documentation doxygen

#### Variantes de param

- $\Box$  \param[in] pour les paramètres lus seulement
- param[in, out] pour les paramètres lus et modifiés
- $\Box$  \param[out] pour les paramètres modifiés seulement

OOKE

 $2Q$ 

 $(0,1)$   $(0,1)$   $(0,1)$   $(1,1)$   $(1,1)$   $(1,1)$ 

#### Documentation de la fonction swap

```
/*\brief Echange le contenu de deux variables
\param[in,out] n la premiere variable
\param[in,out] m la deuxieme variable
 */
```
## <span id="page-130-0"></span>**Remarques**

#### Passage par référence

- $\blacksquare$  est différent du passage de pointeur (IFT 339)
- est préférable au passage par valeur pour les grandes données
- $\blacksquare$  mais est critiqué
	- pour son manque de lisibilité ;
	- es erreurs qui peuvent survenir.

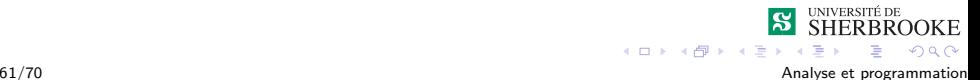

## <span id="page-131-0"></span>**Remarques**

#### Passage par référence

- $\blacksquare$  est différent du passage de pointeur (IFT 339)
- est préférable au passage par valeur pour les grandes données

**P.** SHERBROOKE

 $QQ$ 

 $4$  ロ }  $4$   $6$  }  $4$   $3$  }  $4$ 

- $\blacksquare$  mais est critiqué
	- pour son manque de lisibilité ;
	- es erreurs qui peuvent survenir.

#### Le mot clé const

- $\blacksquare$  permet d'éviter une modification du paramètre
- conserve l'efficacité du passage par référence

# <span id="page-132-0"></span>Les fonctions (suite)

- Programmation modulaire et cohésion
- **2** Fiabilité
	- **Nalidité (Exactitude)**
	- **[Robustesse](#page-33-0)**
	- $F$ iabilité
- **3** Entorse à la programmation modulaire
- **4** [Tests et mise au point](#page-98-0)
- 5 [Utilisation des fonctions](#page-106-0)
- 6 Paramètres de sortie
- 7 [Raffinement successif](#page-132-0)
- 8 Exemples d'erreurs et paroles célèbres

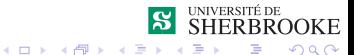

<span id="page-133-0"></span>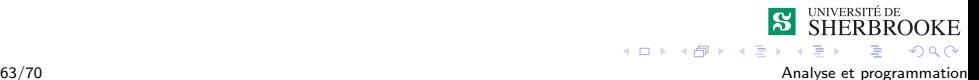

<span id="page-134-0"></span>1 Analyse globale.

2 Conception globale (diagramme structurel).

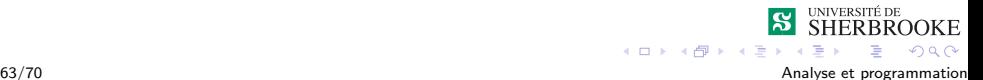

- <span id="page-135-0"></span>2 Conception globale (diagramme structurel).
- 3 Analyse/conception du module du premier niveau.

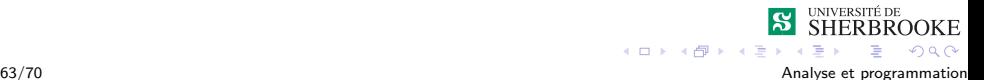

- <span id="page-136-0"></span>2 Conception globale (diagramme structurel).
- 3 Analyse/conception du module du premier niveau.
- 4 Analyse/conception des modules du second niveau.

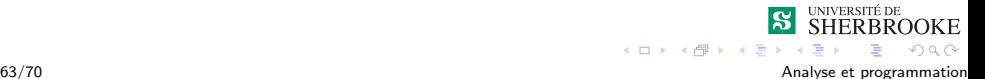

- <span id="page-137-0"></span>2 Conception globale (diagramme structurel).
- 3 Analyse/conception du module du premier niveau.
- 4 Analyse/conception des modules du second niveau.
- 5 Analyse/conception descendante de tous les modules niveaux par niveaux jusqu'au plus primitif.

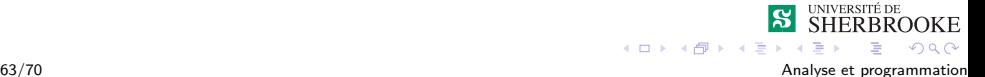

- <span id="page-138-0"></span>2 Conception globale (diagramme structurel).
- 3 Analyse/conception du module du premier niveau.
- 4 Analyse/conception des modules du second niveau.
- 5 Analyse/conception descendante de tous les modules niveaux par niveaux jusqu'au plus primitif.
- 6 Implémentation des modules niveau par niveau.

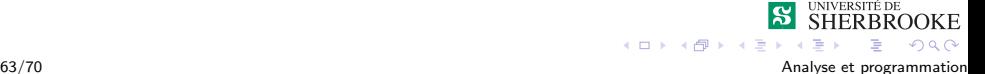

<span id="page-139-0"></span>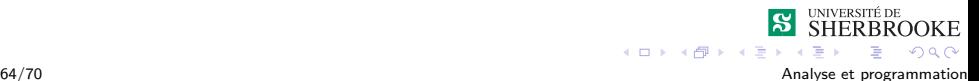

<span id="page-140-0"></span>Analyse globale.

Analyse/conception du niveau principal.

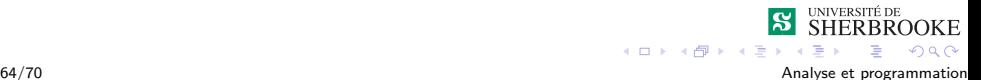

- <span id="page-141-0"></span>Analyse/conception du niveau principal.
	- 1 Analyse du module principal.

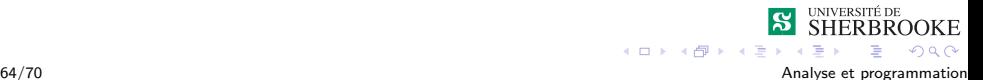

- <span id="page-142-0"></span>Analyse/conception du niveau principal.
	- **1** Analyse du module principal.
	- 2 Algorithme du module principal.

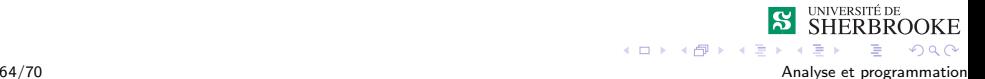

- <span id="page-143-0"></span>Analyse/conception du niveau principal.
	- **1** Analyse du module principal.
	- 2 Algorithme du module principal.
- Analyse/conception des modules (fonctions).

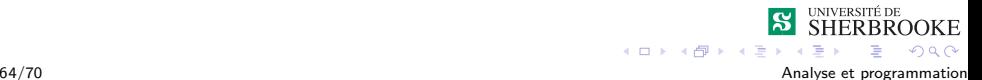
<span id="page-144-0"></span>**Analyse globale.** 

- Analyse/conception du niveau principal.
	- **1** Analyse du module principal.
	- 2 Algorithme du module principal.
- Analyse/conception des modules (fonctions).
	- 1 Analyse du module principal.

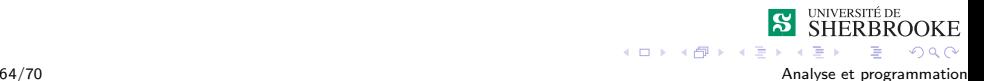

<span id="page-145-0"></span>**Analyse globale.** 

- Analyse/conception du niveau principal.
	- 1 Analyse du module principal.
	- 2 Algorithme du module principal.
- Analyse/conception des modules (fonctions).
	- 1 Analyse du module principal.
	- 2 Conception du module principal (algorithme).

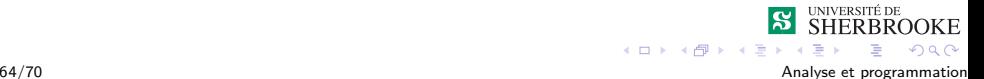

<span id="page-146-0"></span>**Analyse globale.** 

- Analyse/conception du niveau principal.
	- 1 Analyse du module principal.
	- 2 Algorithme du module principal.
- Analyse/conception des modules (fonctions).
	- 1 Analyse du module principal.
	- 2 Conception du module principal (algorithme).
- $\blacksquare$  Implémentation des modules.

### <span id="page-147-0"></span>Raffinement successif

1 Analyse globale du problème.

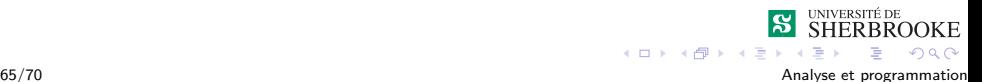

- <span id="page-148-0"></span>1 Analyse globale du problème.
- $2$  Analyse/conception/implémentation du niveau principal.

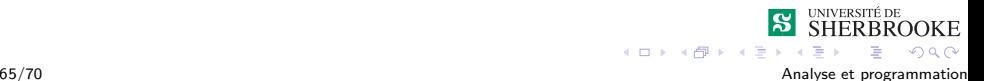

- <span id="page-149-0"></span>1 Analyse globale du problème.
- $2$  Analyse/conception/implémentation du niveau principal.
	- 1 Analyse du module principal.

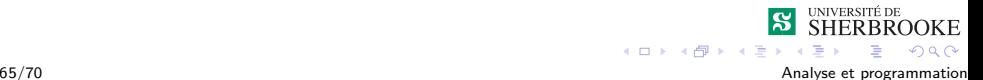

- <span id="page-150-0"></span>1 Analyse globale du problème.
- $2$  Analyse/conception/implémentation du niveau principal.
	- **1** Analyse du module principal.
	- 2 Conception du module principal (algorithme).

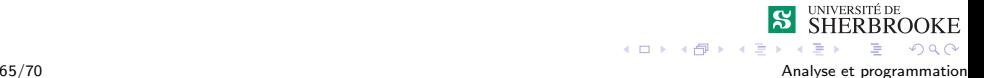

- <span id="page-151-0"></span>1 Analyse globale du problème.
- $2$  Analyse/conception/implémentation du niveau principal.
	- **1** Analyse du module principal.
	- 2 Conception du module principal (algorithme).
	- 3 Implémentation.

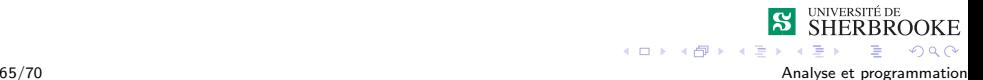

- <span id="page-152-0"></span>1 Analyse globale du problème.
- $2$  Analyse/conception/implémentation du niveau principal.
	- 1 Analyse du module principal.
	- 2 Conception du module principal (algorithme).
	- 3 Implémentation.
- 3 Pour chacun des modules, on réapplique les trois étapes.

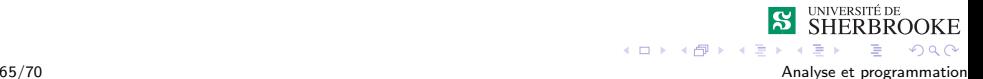

- <span id="page-153-0"></span>1 Analyse globale du problème.
- $2$  Analyse/conception/implémentation du niveau principal.
	- 1 Analyse du module principal.
	- 2 Conception du module principal (algorithme).
	- 3 Implémentation.
- 3 Pour chacun des modules, on réapplique les trois étapes.
	- **1** Analyse du module.

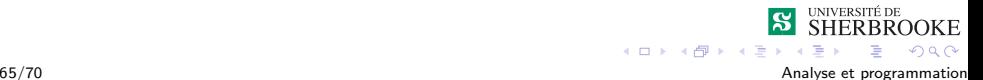

- <span id="page-154-0"></span>1 Analyse globale du problème.
- $2$  Analyse/conception/implémentation du niveau principal.
	- 1 Analyse du module principal.
	- 2 Conception du module principal (algorithme).
	- 3 Implémentation.
- 3 Pour chacun des modules, on réapplique les trois étapes.
	- **1** Analyse du module.
	- 2 Conception du module (algorithme).

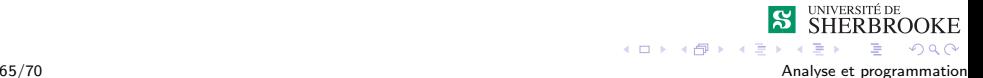

- <span id="page-155-0"></span>1 Analyse globale du problème.
- $2$  Analyse/conception/implémentation du niveau principal.
	- 1 Analyse du module principal.
	- 2 Conception du module principal (algorithme).
	- 3 Implémentation.
- 3 Pour chacun des modules, on réapplique les trois étapes.
	- **1** Analyse du module.
	- 2 Conception du module (algorithme).
	- 3 Implémentation.

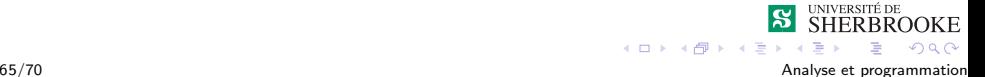

### <span id="page-156-0"></span>**Exemple**

On veut écrire un programme qui fait la mise à jour de votre compte en banque. Le programme traite les transactions (dépôt (d), retrait (r) et terminer  $(t)$ ) une à la fois, ajuste le solde et garde trace du nombre de transactions de chaque type.  $\dot{A}$  la fin on imprime le solde de départ, le nouveau solde et le nombre de transactions de chaque type. On doit refuser un retrait si le solde devient négatif.

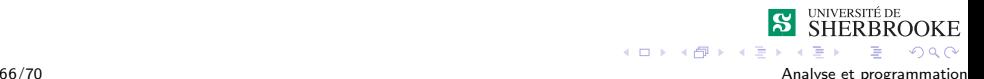

# <span id="page-157-0"></span>Les fonctions (suite)

- Programmation modulaire et cohésion
- **Fiabilité** 
	- **Nalidité (Exactitude)**
	- **[Robustesse](#page-33-0)**
	- $F$ iabilité
- **3** Entorse à la programmation modulaire
- **4** [Tests et mise au point](#page-98-0)
- 5 [Utilisation des fonctions](#page-106-0)
- 6 Paramètres de sortie
- 7 [Raffinement successif](#page-132-0)
- 8 Exemples d'erreurs et paroles célèbres

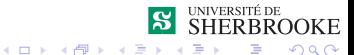

# <span id="page-158-0"></span>Exemples (analyse et robustesse)

Gemini  $V$  - Manque son site d'aterrissage Le calcul a oublié de considérer le mouvement de la Terre autour du soleil (mauvaise analyse).

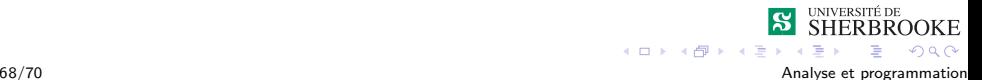

# <span id="page-159-0"></span>Exemples (analyse et robustesse)

- Gemini  $V$  Manque son site d'aterrissage Le calcul a oublié de considérer le mouvement de la Terre autour du soleil (mauvaise analyse).
- Apollo Le logiciel n'était ni convivial ni robuste.

# <span id="page-160-0"></span>Exemples (analyse et robustesse)

- Gemini  $V$  Manque son site d'aterrissage Le calcul a oublié de considérer le mouvement de la Terre autour du soleil (mauvaise analyse).
- Apollo Le logiciel n'était ni convivial ni robuste.
	- $\blacksquare$  Apollo 8 Effacement de toute la mémoire Erreur provoquée par l'astronaute et des mauvaises spécifications.

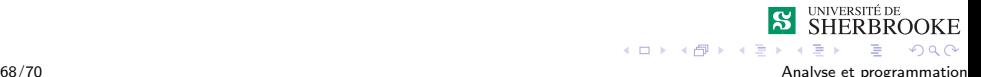

# <span id="page-161-0"></span>Exemples (analyse et robustesse)

Gemini  $V$  - Manque son site d'aterrissage Le calcul a oublié de considérer le mouvement de la Terre autour du soleil (mauvaise analyse).

Apollo - Le logiciel n'était ni convivial ni robuste.

- $\blacksquare$  Apollo 8 Effacement de toute la mémoire Erreur provoquée par l'astronaute et des mauvaises spécifications.
- $\blacksquare$  Apollo 11 Alarme à l'atterissage sur la lune. Le commutateur du radar était en mauvaise position.

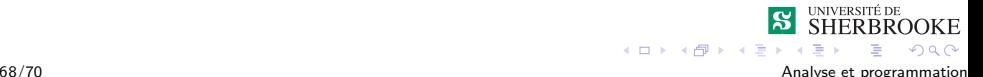

# <span id="page-162-0"></span>Exemples (analyse et robustesse)

Gemini  $V$  - Manque son site d'aterrissage Le calcul a oublié de considérer le mouvement de la Terre autour du soleil (mauvaise analyse).

Apollo - Le logiciel n'était ni convivial ni robuste.

- $\blacksquare$  Apollo 8 Effacement de toute la mémoire Erreur provoquée par l'astronaute et des mauvaises spécifications.
- $\blacksquare$  Apollo 11 Alarme à l'atterissage sur la lune. Le commutateur du radar était en mauvaise position.
- USS Yorktown Panne des moteurs La saisie erronnée d'un  $\ll 0 \gg$  au clavier a provoqué l'arrêt du système de propulsion.

### <span id="page-163-0"></span>Problème de modularité et mauvais tests

■ Jupiter ou Vinking - Perte de la sonde Téléchargement et effacement du module de contrôle de l'atterissage provoque une coupure des communications

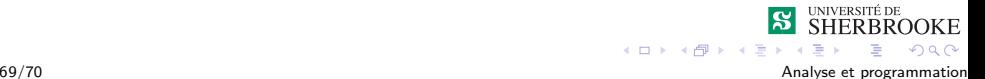

### <span id="page-164-0"></span>Problème de modularité et mauvais tests

- **Jupiter ou Vinking Perte de la sonde** Téléchargement et effacement du module de contrôle de l'atterissage provoque une coupure des communications
- $\blacksquare$  Thérac 25 (1985) Six personnes ont reçu une surdose de radiation pendant leur traitement contre le cancer. Trois en sont mortes.

Conclusion : tests et documentation inadéquats.

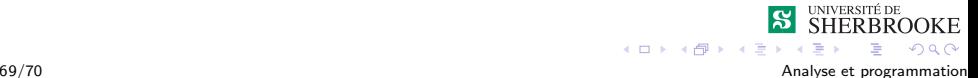

#### <span id="page-165-0"></span>Paroles célèbres

 $\blacksquare$  «There's an old story about the person who wished his computer were as easy to use as his telephone. That wish has come true, since I no longer know how to use my telephone. Bjarne Stroustrup

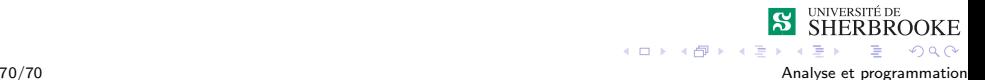

### <span id="page-166-0"></span>Paroles célèbres

- $\blacksquare$  «There's an old story about the person who wished his computer were as easy to use as his telephone. That wish has come true, since I no longer know how to use my telephone. Bjarne Stroustrup
- $\blacksquare$  «The use of COBOL cripples the mind; its teaching should therefore be regarded as a criminal offense. E.W. Dijkstra

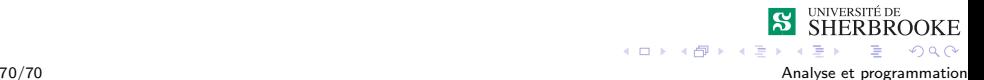

### <span id="page-167-0"></span>Paroles célèbres

- $\blacksquare$  «There's an old story about the person who wished his computer were as easy to use as his telephone. That wish has come true, since I no longer know how to use my telephone. Bjarne Stroustrup
- $\blacksquare$  «The use of COBOL cripples the mind; its teaching should therefore be regarded as a criminal offense. E.W. Dijkstra
- $\blacksquare$  «It is practically impossible to teach good programming style to students that have had prior exposure to BASIC. As potential programmers, they are mentally mutilated beyond hope of regeneration.

**KOX KARY KEY** 

 $299$ 

E. W. Dijkstra